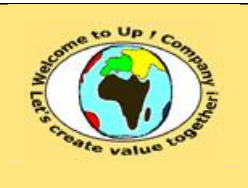

**Diffusion restreinte Diffusion : Date validation :** 

**Référence :** UpComp-Plan Qualité-000038-A Méthode de spécification d'architecture du système.doc

#### **Suivi des versions-révisions et des validations du document.**

Ce document annule et remplace tout document diffusé de version-révision antérieure.

Dès réception de ce document, les destinataires ont pour obligation de détruire les versions-révisions antérieures, toutes les copies, et de les remplacer par cette version.

Si les versions-révisions antérieures sont conservées pour mémoire, les destinataires doivent s'assurer qu'elles ne peuvent être confondues avec cette présente version-révision dans leur usage courant.

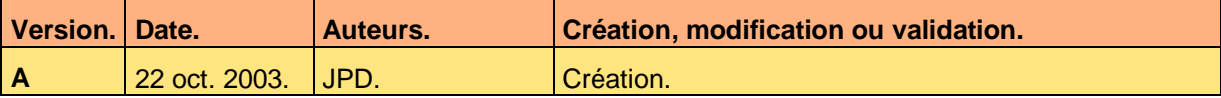

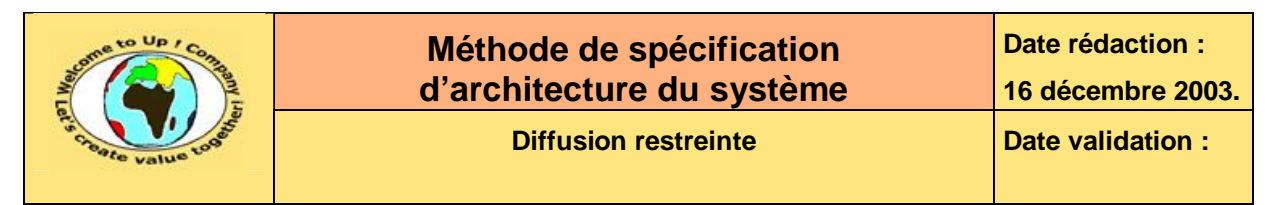

#### **Tables**  $\blacktriangleleft$

#### Table des matières  $1.1$

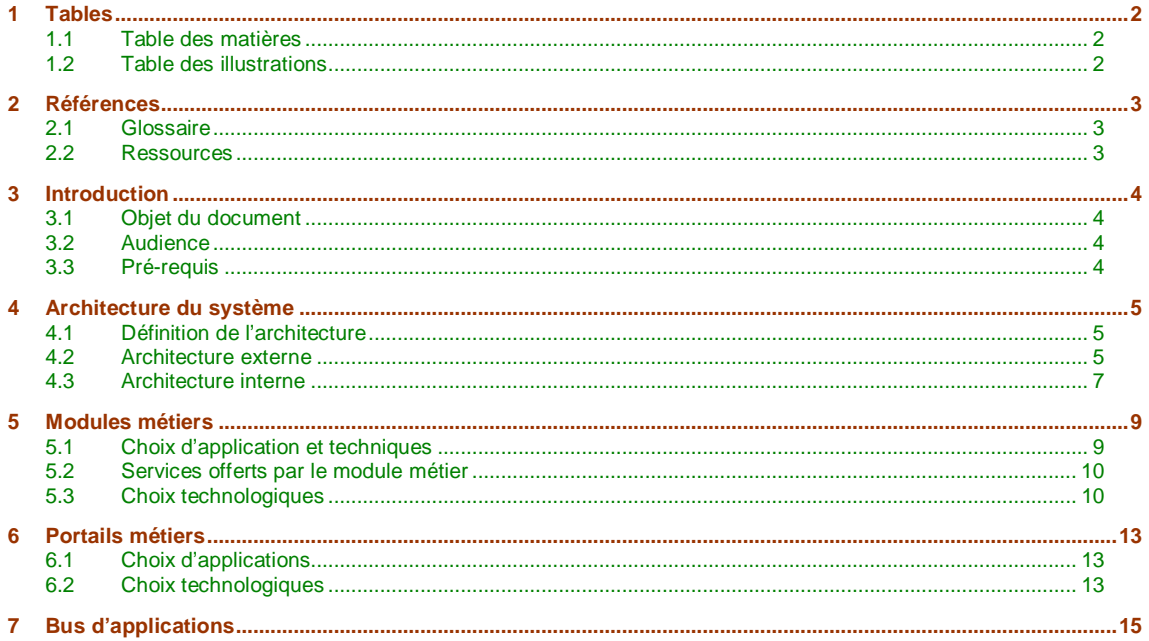

#### **Table des illustrations**  $1.2$

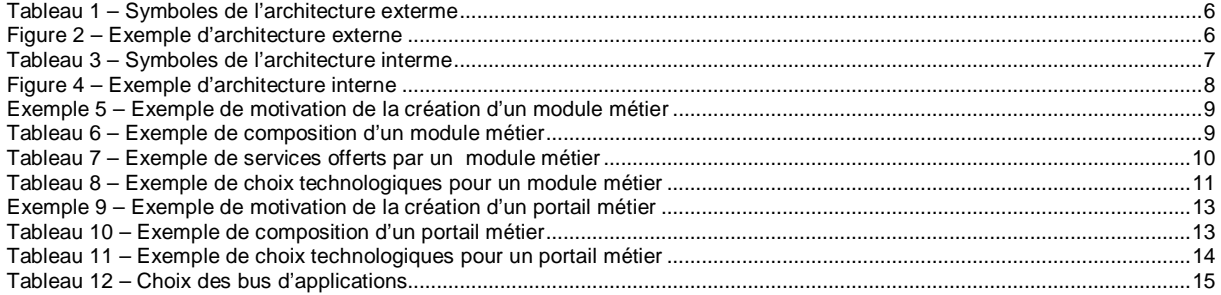

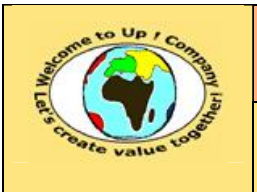

# **2 Références**

#### **2.1 Glossaire**

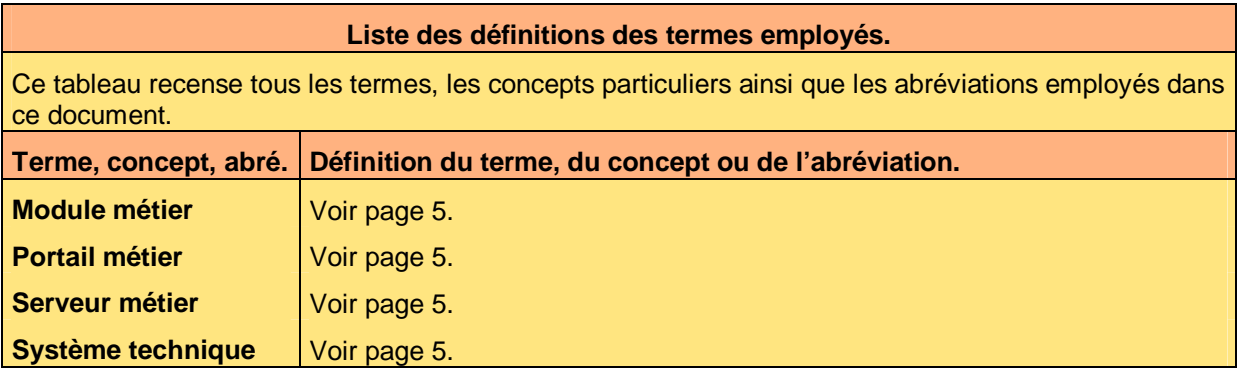

#### **2.2 Ressources**

#### **Liste des documents applicables et en référence.**

Un document est **applicable** à partir du moment où son contenu est validé et que l'activité ou le projet fait partie de son périmètre d'application. Il est obligatoire d'appliquer son contenu.

Un document est en **référence** à partir du moment où son contenu n'est pas validé ou que l'activité ou le projet ne fait partie de son périmètre d'application. Il est recommandé d'appliquer son contenu mais cela n'est pas obligatoire.

Un document applicable est indicé par *A1*, *A2*, *A3*, etc. Un document en référence est indicé par *R1*, *R2*, *R3*, etc.

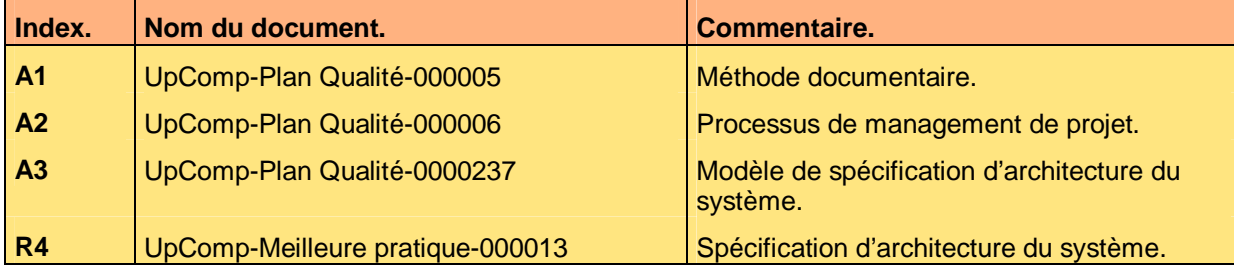

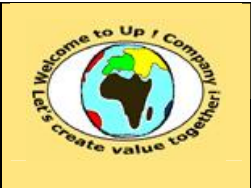

# **3 Introduction**

#### **3.1 Objet du document**

L'objet de ce document est de définir la méthode de spécification d'architecture du système pour définir son organisation technique. L'objectif est double :

- Harmoniser la spécification des systèmes techniques.
- Faciliter la compréhension des systèmes techniques.

Le respect de ces règles fondamentales énoncées ci-après contribue à la réussite du projet où chaque intervenant trouvera satisfaction au regard de sa contribution.

Une architecture se définit par :

- Les modules métiers. Quels sont les modules métiers ? Quels services offrent-ils ?
- Les choix applicatifs.

Quels sont les composants métiers génériques provenant d'*Up ! Business* ? Quels sont les composants métiers dédiés provenant d'une spécialisation d'*Up ! Business* ? Quels sont les composants métiers spécifiques ?

- Les choix techniques. Quels sont les composants métiers provenant de l'existant ? Quels sont les composants métiers à développer ?
- Les choix technologiques. Quels sont les choix technologiques pour chaque module métier ?
- Le paramétrage. Quels sont les paramètres d'interopérabilité ?

Ce document présente comment répondre à ces questions à l'aide d'exemples. Le **Modèle d'architecture du système** [A3] comporte une propriété pour le nom du projet appelée *NomDuProjet*.

Un exemple de l'application de la méthode est la meilleure pratique **Spécification d'architecture du système** [R4].

#### **3.2 Audience**

Ce document s'adresse aux :

- Directeurs de projets et chefs de projets. Pour la compréhension de l'architecture globale de la solution.
- Ingénieurs de développement. Pour la compréhension de l'interopérabilité des composants.

Pour aider ces personnes à remplir le document *Spécification d'architecture du système*, leur manager et la cellule de support projet se tiennent à leur disposition.

#### **3.3 Pré-requis**

Le pré-requis est la connaissance de la **Méthode documentaire** [A1] et le **Processus de management de projet** [A2].

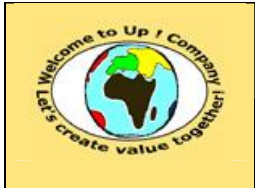

&

&

&

**Référence :** UpComp-Plan Qualité-000038-A Méthode de spécification d'architecture du système.doc

## **4 Architecture du système**

L'objectif est de définir :

- A quoi correspondent les interfaces métiers.
- Qui utilisent les appels de service et les échanges de données.

### **4.1 Définition de l'architecture**

 $\mathbf{z}$ Un **module métier** est un regroupement logique de plusieurs composants métiers. La priorité peut être donnée au regard de :

- Nombre de communications. Le but d'optimiser le temps de communication entre les composants métiers.
- Volume des communications. Le but d'optimiser la durée de communication entre les composants métiers.
- Homogénéité des choix techniques. Le but de réaliser une économie d'échelle en regroupant l'hébergement.
- Homogénéité des choix technologiques. Le but de réaliser une économie en compétences en spécialisant l'hébergement.

Un module métier est hébergé par un serveur logiciel appelé **serveur métier**. Ses services sont les méthodes des composants métiers ou les appels de services, les échanges de données, les éditions qu'ils prennent en compte.

Un **portail métier** est un accès interactif aux services offerts par un serveur métier. Ses services sont les interfaces homme-machine et les éditions du système filtrées par les profils métiers.

Un **système technique** est un ou plusieurs matériels munis leurs logiciels de base hébergeant des serveurs métiers ou des portails métiers.

## **4.2 Architecture externe**

L'architecture externe définit l'insertion du système technique dans le maillage des systèmes techniques. Les connexions correspondent donc aux appels de service et aux échanges de données entrant ou sortant de l'application vers les autres applications.

Elle est représentée par un diagramme pour lequel les symboles suivants sont utilisés :

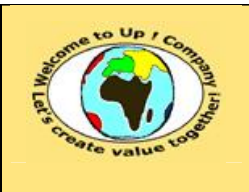

| <b>Symbole</b>              | <b>Sémantique</b>                                                                                                    | <b>Exemple</b>  |
|-----------------------------|----------------------------------------------------------------------------------------------------|-----------------|
| Système technique           | Système technique.<br>Dans l'exemple, il s'agit du serveur <i>Pluton</i> .                                                            | <b>Pluton</b>   |
| Serveur métier              | Serveur métier.<br>Dans l'exemple, il s'agit du serveur<br><b>Ressources humaines 1.</b>                                              | <b>R.H. 1</b>   |
| Système technique<br>relais | Système technique relais.<br>Il ne participe par fonctionnellement au<br>système.<br>Dans l'exemple, il s'agit du serveur Mars.       | <b>Mars</b>     |
| Serveur métier<br>relais    | Serveur métier relais.<br>Il ne participe par fonctionnellement au<br>système. Dans l'exemple, il s'agit du module<br><b>Firewall</b> | <b>Firewall</b> |
|                             | Appel de service.<br>Il s'effectue entre serveurs métiers.<br>Dans l'exemple, le client A appelle le<br>fournisseur $B$               | B<br>A          |
|                             | Echange de données.<br>Il s'effectue entre serveurs métiers.<br>Dans l'exemple, le client A appelle le<br>fournisseur <b>B</b>        | A<br>B          |

**Tableau 1 – Symboles de l'architecture exterme** 

Sur les liens de communication, nous ajoutons une étiquette traduisant la sémantique de la relation. Voici un exemple d'architecture externe :

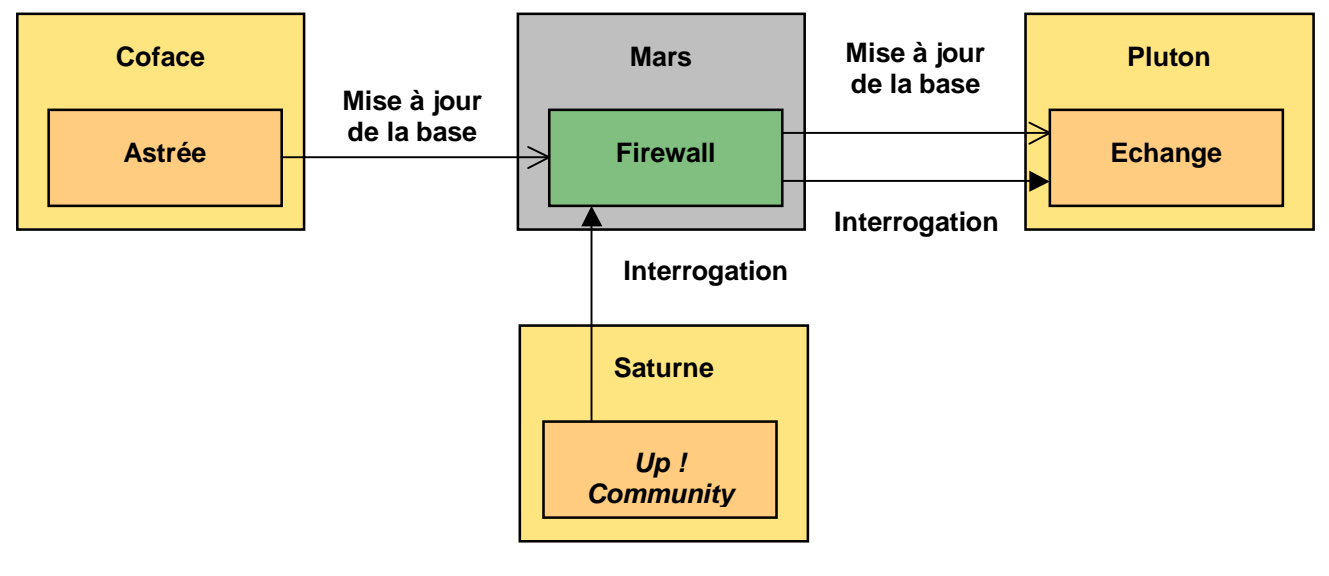

**Figure 2 – Exemple d'architecture externe** 

Ce document est la propriété d'*Up ! Assets Management*. Tous droits réservés. Page 6 sur 15

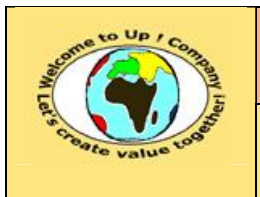

Voici comment le modèle métier précédent se lit :

- Le serveur métier *Astrée* sur le système technique *Coface* envoie la *Mise à jour de la base* au serveur métier *Echange* sur le système technique *Pluton*.
- Le serveur métier *Up ! Community* sur le système technique *Saturne* appelle le service *Interrogation* du serveur métier *Echnage* sur le système technique *Pluton*.
- Le serveur métier *Firewall* du système technique *Mars* est une passerelle d'applications.

Les systèmes techniques peuvent être mutualisés pour plusieurs serveurs métiers.

Inversement, il peut exister plusieurs instances d'un même serveur métier hébergées sur plusieurs systèmes techniques clonés.

#### **4.3 Architecture interne**

L'architecture interne définit le contenu du système technique du projet dans le maillage des systèmes techniques. Les connexions correspondent donc aux appels de service entrant ou sortant entre les modules métiers.

Elle est représentée par un diagramme pour lequel les symboles suivants sont utilisés :

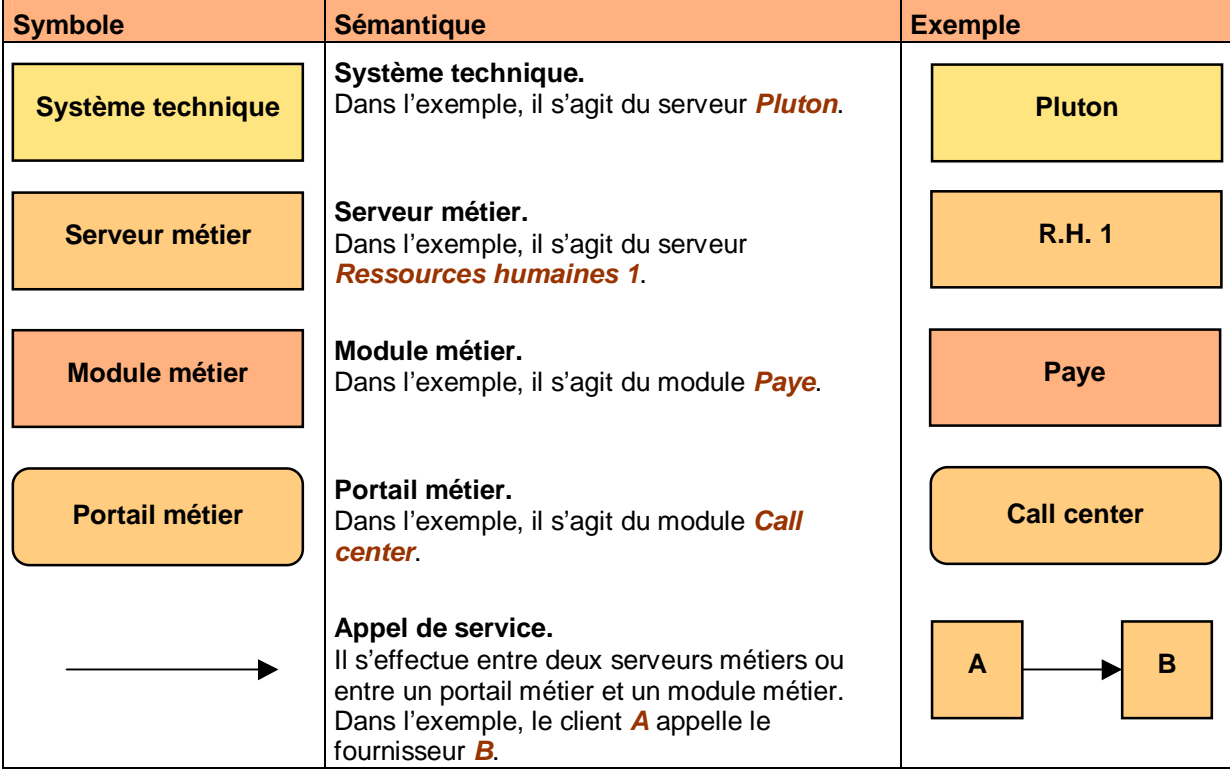

**Tableau 3 – Symboles de l'architecture interme** 

Voici un exemple d'architecture interne :

ª

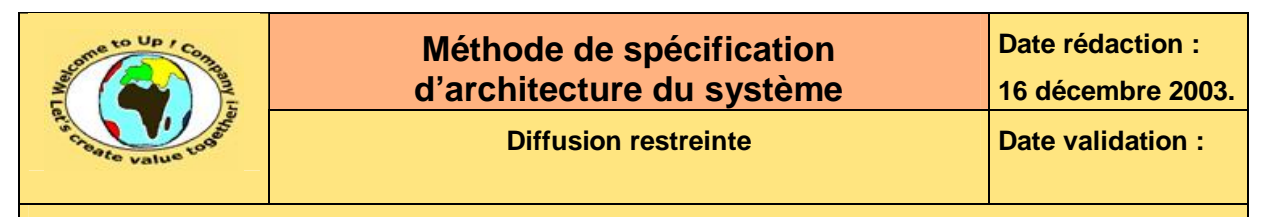

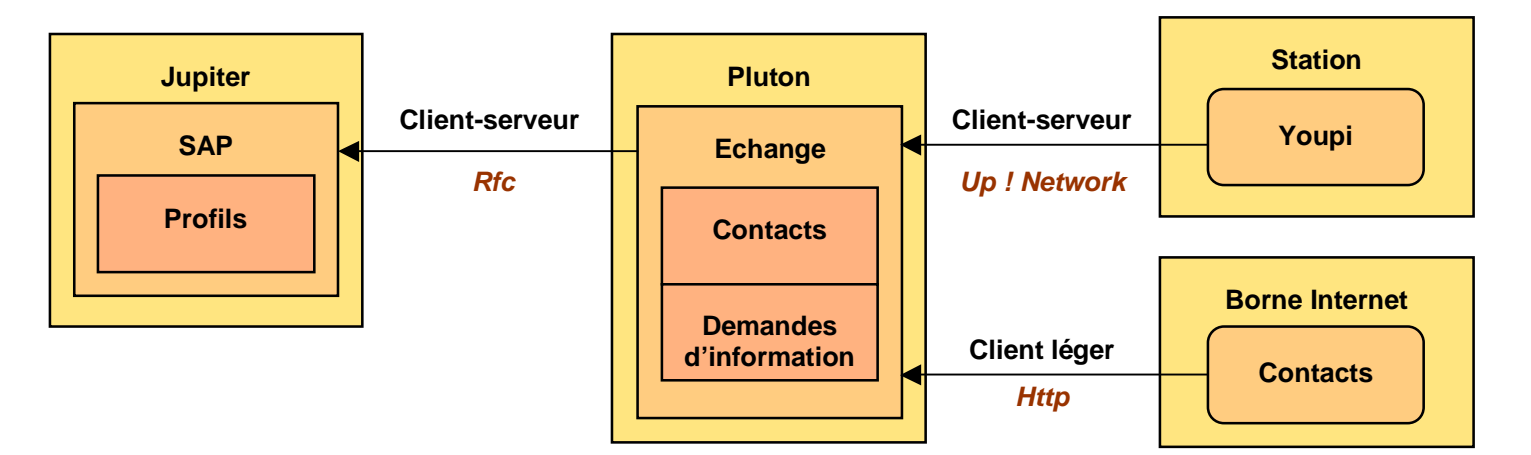

**Figure 4 – Exemple d'architecture interne** 

Voici comment le modèle métier précédent se lit :

- Le portail *Youpi* accessible depuis une *Station* accède en client-serveur au serveur métier *Echange* sur le système technique *Pluton*. Le protocole est *Up ! Network*.
- Le portail *Contacts* accessible depuis une *Borne Internet* accède en client léger au serveur métier *Echange* sur le système technique *Pluton*. Le protocole est *Http*.
- Le serveur métier *Echange* héberge les modules métiers *Contacts* et *Demandes d'information*.
- Le serveur métier *SAP* héberge le module métier *Profils*.
- Le serveur métier *Echange* communique avec le serveur métier *SAP* en client-serveur via le protocole *Remote Function Call* (**RFC**).
- Les systèmes techniques peuvent être mutualisés pour plusieurs portails métiers. Inversement, il peut exister plusieurs instances d'un même portail métier hébergées sur plusieurs systèmes techniques clonés. ª

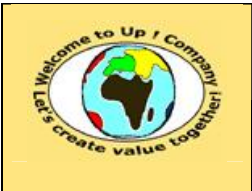

## **5 Modules métiers**

Pour chaque module métier, il s'agit de décrire :

- Les motivations. Pourquoi ce regroupement est-il retenu ?
- Les choix d'application. Quels composants métiers sont-ils hébergés dans le module métier ?
- Les choix technologiques. Quelles sont les plates-formes cible et quels sont leurs équipements logiciels ?

Voici en exemple la motivation de création du module métier *Contacts* :

Le module métier *Contacts* gère les contacts entre *Up ! Company* et son environnement. Il est partagé entre toutes les applications développées en spécifique.

**Exemple 5 – Exemple de motivation de la création d'un module métier** 

### **5.1 Choix d'application et techniques**

Cette section décrit les choix d'application et techniques pour la mise en œuvre des interfaces métiers composant le module métier.

Voici un exemple pour le module métier *Contacts* :

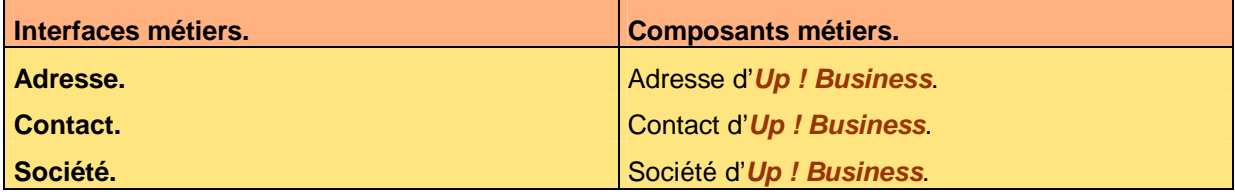

**Tableau 6 – Exemple de composition d'un module métier** 

Voici le contenu de chaque colonne de ce tableau :

- Composants métiers. Composant métier mettant en œuvre l'interface métier. Les possibilités sont les suivantes :
	- Réutilisation de l'existant existant. Il s'agit soit de :
		- Un progiciel générique intégré. *JD Edwards*, *Peoplesoft*, *Oracle Application*, *SAP*.
		- Un progiciel développé en spécifique. En interne ou par une *Société de Services et d'Ingénierie en Informatique* (**SSII**).
	- Nouveau composant. Il s'agit soit de :
		- Un composant générique provenant d'*Up ! Business*. Cette banque de composants est générique pour toutes les entreprises privées ou publiques et toutes les administrations.
		- Un composant dédié provenant d'*Up ! Bank & Insurance*, d'*Up ! Energy*, d'*Up ! Engineering*, d'*Up ! Health Care*, d'*Up ! Industry*, d'*Up ! Media*, d'*Up ! Public Service*,

Ce document est la propriété d'*Up ! Assets Management*. Tous droits réservés. Page 9 sur 15

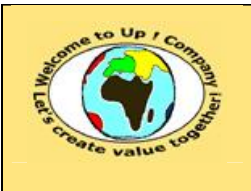

d'*Up ! Services*, d'*Up ! Software* ou d'*Up ! Transportation*. Ces banques de composants sont dédiées pour toutes les entreprises privées ou publiques et toutes les administrations d'un secteur d'activités particulier.

- Un composant développé en spécifique. Lorsque les avantages concurrentiels qu'il renferme sont critiques pour l'entreprise ou qu'il est critique pour la culture de l'entreprise.
- Interfaces métiers. Nom des interfaces métiers, tel que dans le document *Spécification des besoins du système*, constituant le module métier.

### **5.2 Services offerts par le module métier**

Cette section énumère les services offerts par le module métier au regard de sa composition.

Voici un exemple pour le module métier *Contacts* :

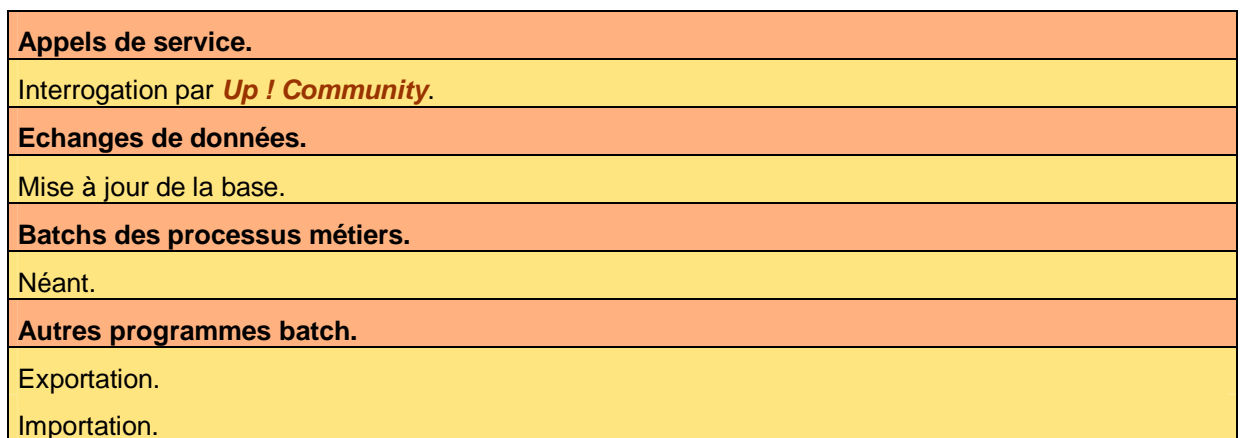

**Tableau 7 – Exemple de services offerts par un module métier** 

Voici le contenu de chaque colonne de ce tableau :

- Appels de service. Noms des appels de service, tel que dans le document *Spécification des besoins du système*.
- Autres programmes batch. Noms des programmes batchs, tel que dans le document *Spécification des besoins du système*.
- Batchs des processus métiers. Noms des processus métiers, tel que dans le document *Spécification des besoins du système* pour ceux nécessitant une automatisation.
- Echanges de données. Noms des échanges de données, tel que dans le document *Spécification des besoins du système*.

## **5.3 Choix technologiques**

Cette section énumère les choix technologiques pour le module métier au regard de sa composition.

Voici un exemple pour le module métier *Contacts* :

Ce document est la propriété d'*Up ! Assets Management*. Tous droits réservés. Page 10 sur 15

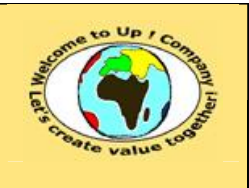

**Diffusion restreinte Date validation :** 

**Référence :** UpComp-Plan Qualité-000038-A Méthode de spécification d'architecture du système.doc

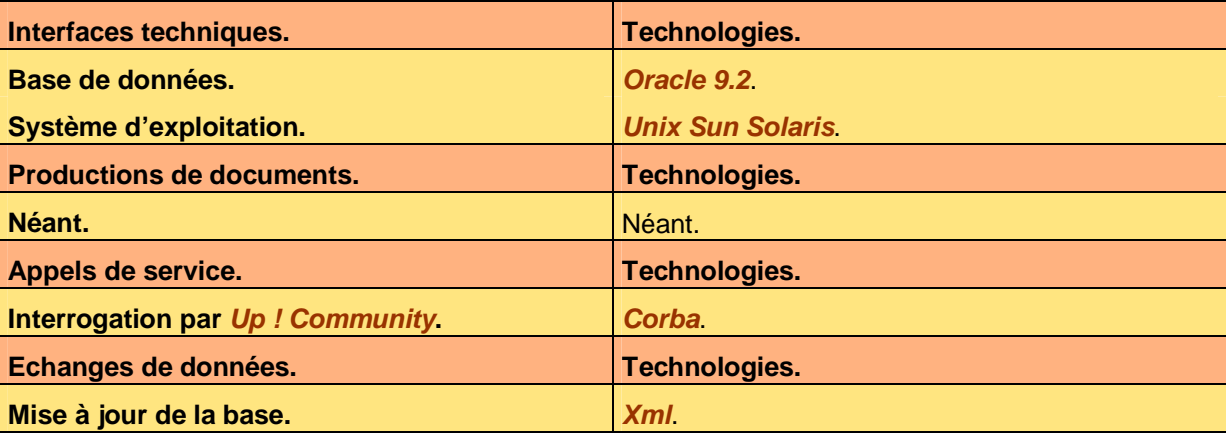

**Tableau 8 – Exemple de choix technologiques pour un module métier** 

Voici le contenu de chaque colonne de ce tableau :

Appels de service.

Pour chaque appel de service, il s'agit de définir la cible de production. Voici les possibilités pour les appels au sein d'un même système technique :

- *Abap*.
- *C* / *C++*.
- *Java*.
- *Visual Basic*.

Voici les possibilités pour les appels au sein entre deux systèmes techniques :

- *Application Link Embedded* (**ALE**).
- *Common Object Request Broker Architecture* (**CORBA**).
- *Distributed Component Object Module* (**DCOM**).
- *Single Object Access Protocol* (**SOAP**).
- *Tuxedo*.

S'il n'y a pas d'appel de service, la mention « Néant » est inscrite.

Base de données.

*Système de Gestion de Bases de Données Relationnelles* (**SGBDR**) retenu. Voici les possibilités :

- *Db2*.
- *Informix*.
- *MySql*.
- *Postgress*.
- *Sql Server*.

S'il n'y a pas de base de données, la mention « Néant » est inscrite.

• Echanges de données. Pour chaque échange de données, il s'agit de définir la cible de l'encodage. Voici les possibilités :

Ce document est la propriété d'*Up ! Assets Management*. Tous droits réservés. Page 11 sur 15

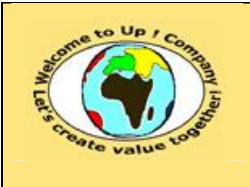

- *Electronic Data Interchange for Finance, Administration, Commerce and Transportation* (**EDIFACT**).
- Fichier plat au format propriétaire.
- *IDoc*.
- *EXended Markup Language* (**XML**).

S'il n'y a pas d'échange de données, la mention « Néant » est inscrite.

- Productions de documents. Pour chaque édition, il s'agit de définir la cible de production. Voici les possibilités :
	- *Hyper Text Markup Language* (**HTML**).
	- *Printer Control Language* (**PCL**).
	- *Portable Document Format* (**PDF**).
	- *Postscript*.
	- *Rich Text Format* (**RTF**).

S'il n'y a pas de documents à produire, la mention « Néant » est inscrite.

Système d'exploitation.

- Voici les possibilités :
- *Os 390*.
- *Os 400*.
- *Macintosh*.
- *Unix*.
- *Windows*.

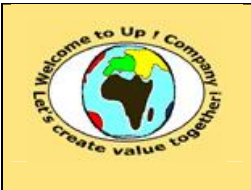

## **6 Portails métiers**

Pour chaque portail métier, il s'agit de décrire :

- Les motivations. Pourquoi ce regroupement est-il retenu ?
- Les choix d'application. Quelles interfaces homme-machine et quelles éditions sont-ils regroupés dans le portail ?
- Les choix technologiques. Quelles sont les plates-formes cible et quels sont leurs équipements logiciels ?

Voici en exemple la motivation de création du portail métier *Youpi* :

Le portail métier *Youpi* permet à chaque employé d'accéder aux informations partagées en client-serveur.

**Exemple 9 – Exemple de motivation de la création d'un portail métier** 

## **6.1 Choix d'applications**

Cette section décrit les choix d'applications pour la composition d'un portail métier. Voici un exemple pour le portail métier *Youpi* :

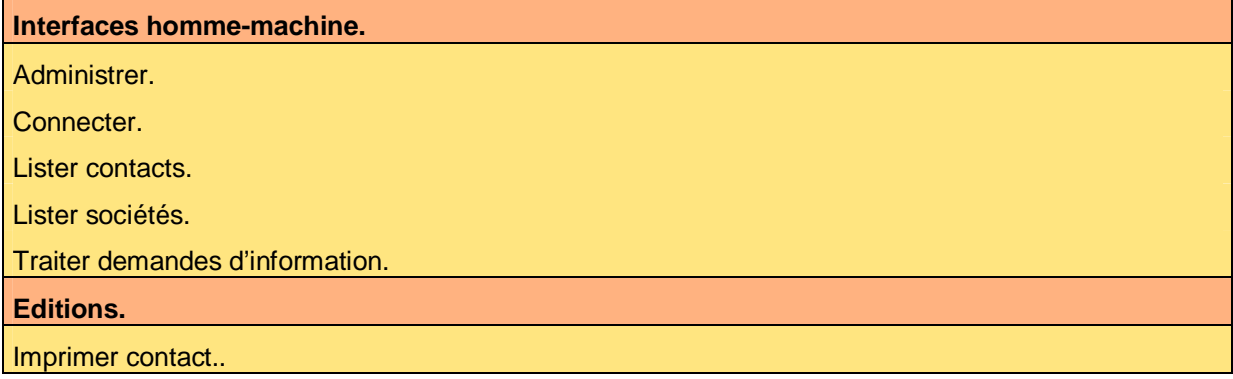

**Tableau 10 – Exemple de composition d'un portail métier** 

Voici le contenu de chaque colonne de ce tableau :

• Interfaces homme-machines. Noms des interfaces homme-machine, tel que dans le document *Spécification des besoins du système*.

• Editions. Noms des éditions, tel que dans le document *Spécification des besoins du système*.

## **6.2 Choix technologiques**

Cette section énumère les choix technologiques pour le portail métier au regard de sa cible d'acteurs.

Voici un exemple pour le portail métier *Youpi* :

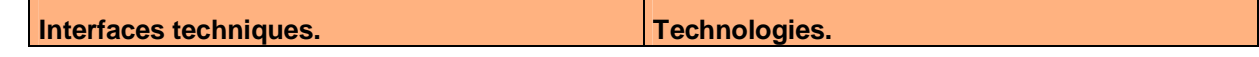

Ce document est la propriété d'*Up ! Assets Management*. Tous droits réservés. Page 13 sur 15

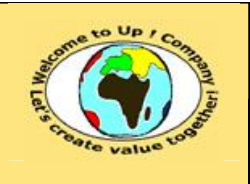

**Diffusion restreinte Date validation :** 

**Référence :** UpComp-Plan Qualité-000038-A Méthode de spécification d'architecture du système.doc

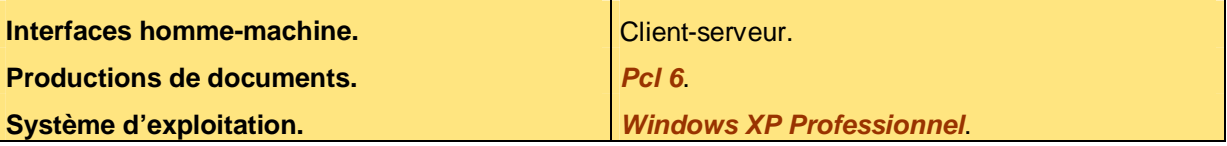

**Tableau 11 – Exemple de choix technologiques pour un portail métier** 

Voici le contenu de chaque colonne de ce tableau :

• Interfaces homme-machine.

Pour chaque interface homme-machine, il s'agit de définir la cible d'interaction. Voici les possibilités :

- *Hyper Text Markup Language* (**HTML**) / *Cascading Style Sheet* (**CSS**) / *JavaScript*.
- Client-serveur.
- Mode caractère.
- Productions de documents. Pour chaque édition, il s'agit de définir la cible de production. Voici les possibilités :
	- *Hyper Text Markup Language* (**HTML**).
	- *Printer Control Language* (**PCL**).
	- *Portable Document Format* (**PDF**).
	- *Postscript*.
	- *Rich Text Format* (**RTF**).

S'il n'y a pas de documents à produire, la mention « Néant » est inscrite.

- Système d'exploitation. Voici les possibilités :
	- *Macintosh*.
	- *Unix*.
	- *Windows*.

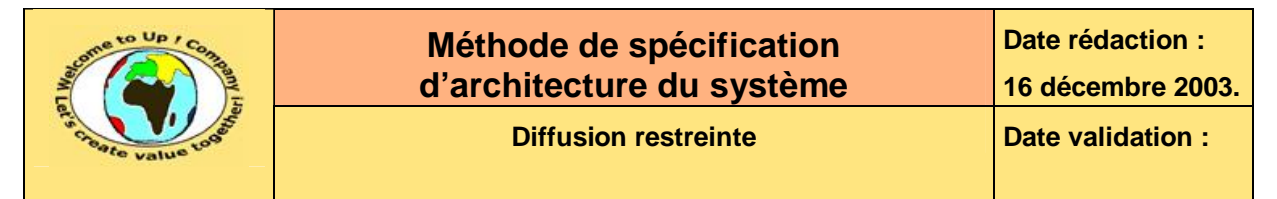

# **7 Bus d'applications**

Cette section énumère les choix pour les bus d'applications liant les modules distribués. Voici un exemple :

**Tronçons. Départ. Arrivée. Bus d'application. Bus d'application. Client léger.** | Contacts. **Access | Echange. Http.** | Http. **Client-serveur.** Youpi. Echange. *Up ! Network*. **Client-serveur.** Echange. *SAP*. *Remote Function Call*.

**Tableau 12 – Choix des bus d'applications** 

Voici le contenu de chaque colonne de ce tableau :

• Arrivée.

Nom du module métier marquant la fin du tronçon.

- Bus d'applications. Bus d'applications retenu. Pour le client léger, les possibilités sont les suivantes :
	- *File Transport Protocol* (**FTP**).
	- *Hyper Text Transport Protocol* (**HTTP**).
	- *Single Mail Transport Protocol* (**SMTP**).

Pour le client-serveur, les possibilités sont les suivantes :

- *Application Link Embedded* (**ALE**).
- *Common Object Request Broker Architecture* (**CORBA**).
- *Distributed Component Object Module* (**DCOM**).
- *Single Object Access Protocol* (**SOAP**).
- *Tuxedo*.
- Départ.

Nom du module métier marquant le départ du tronçon.

- Tronçons. Nature des tronçons. Les possibilités sont :
	- Client-serveur.
	- Client-léger.

## **Fin de document**